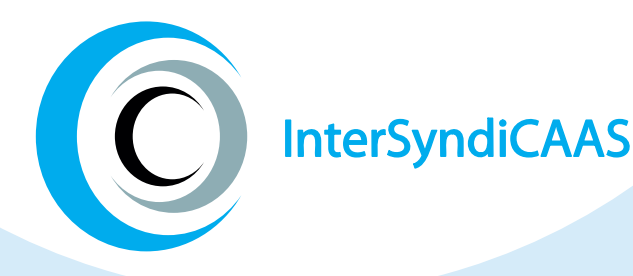

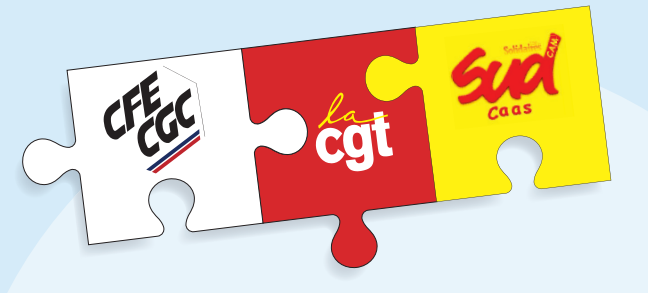

Nous avons

besoin de vous!

## **Mobilisez-vous avec l'InterSyndiCAAS :**

- Atterrissage prévisionnel de l'intéressement à la mi-année
- **O** Augmentation des salaires
- Augmentation de la sinistralité / Augmentation des cotisations prévoyance

## Nous organisons Une nouvelle assemblée générale le JEUDI 5 OCTOBRE de 12H45 à 13H30

## **Suivez-nous sur Teams**

**1. Participez à partir de votre ordinateur, de votre smartphone ou de l'appareil de la salle.**

[Rejoindre la réunion](https://teams.microsoft.com/dl/launcher/launcher.html?url=%2F_%23%2Fl%2Fmeetup-join%2F19%3Ameeting_NzM4NzQ0OGEtZTVlYy00NmM1LTllZDUtZWZlODYzMTMxYjEx%40thread.v2%2F0%3Fcontext%3D%257b%2522Tid%2522%253a%2522fb3baf17-c313-474c-8d5d-577a3ec97a32%2522%252c%2522Oid%2522%253a%2522e98945b7-e9ae-487a-aa9f-2b4af8f844fa%2522%257d%26anon%3Dtrue&type=meetup-join&deeplinkId=55da4269-65a0-42f5-851e-8f1958451ad6&directDl=true&msLaunch=true&enableMobilePage=true&suppressPrompt=true)

ID de la réunion : 355 972 496 477 Code secret : RfVZ26

**2. Rejoindre avec un appareil de visioconférence**

[Lien Cisco Webex](https://www.microsoft.com/fr-fr/microsoft-teams/join-a-meeting?rtc=1)

ID de vidéoconférence : 124 372 682 3 [Autre instructions VTC](https://www.webex.com/msteams?confid=1243726823&tenantkey=vnca&domain=m.webex.com)

**3. Rejoindre par téléphone en audio**

**01 78 96 53 89** ID Conférence Téléphone : 265 287 966#

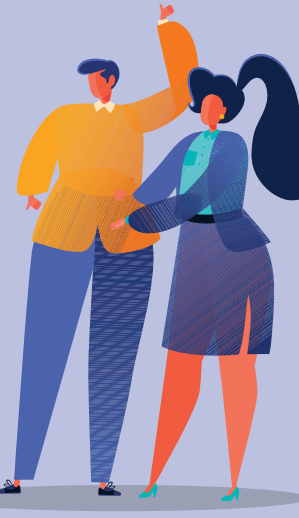